## 36Q<br><u>Z</u>

## Account Opening Process

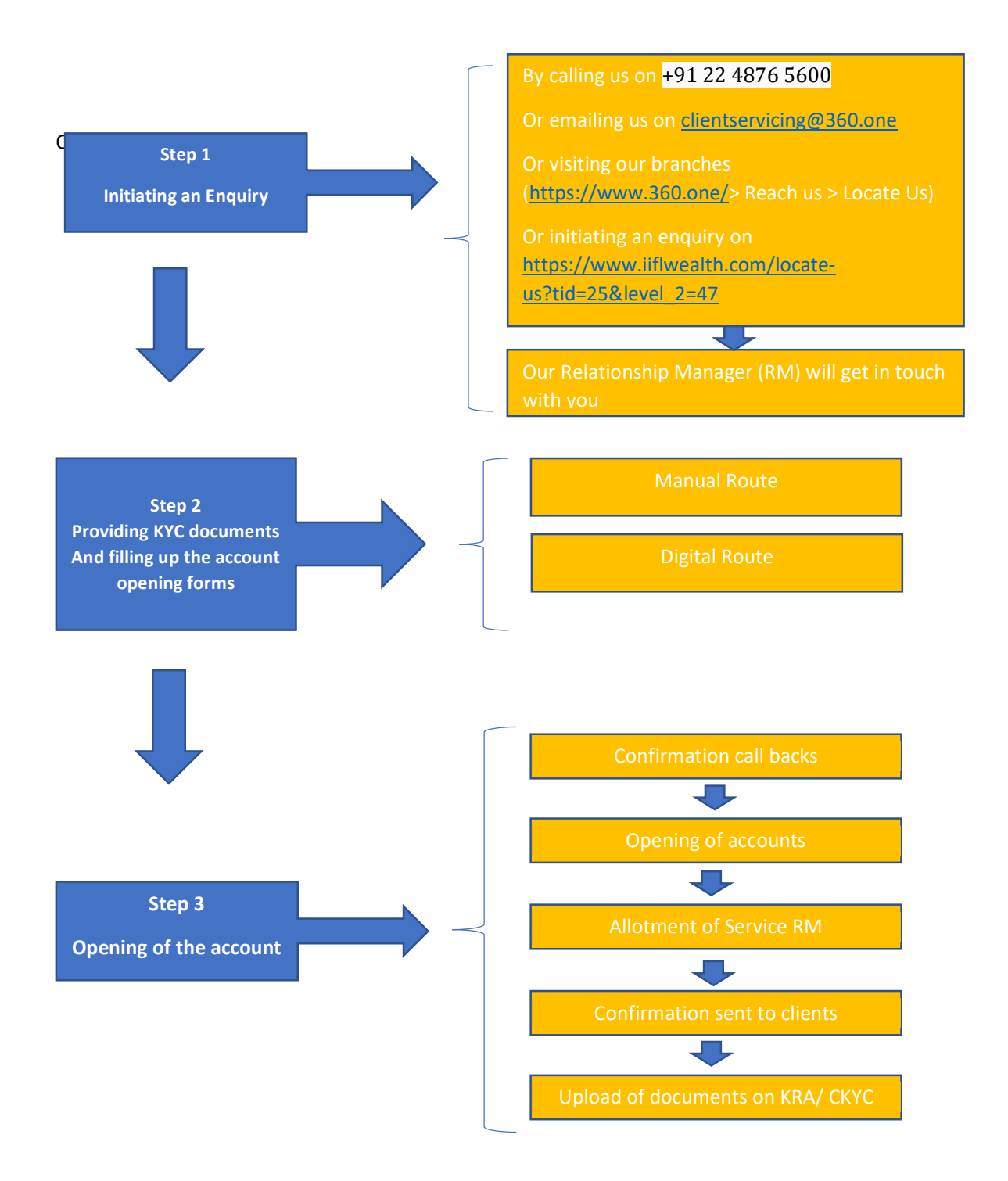